### **Handling Date &** Time in R

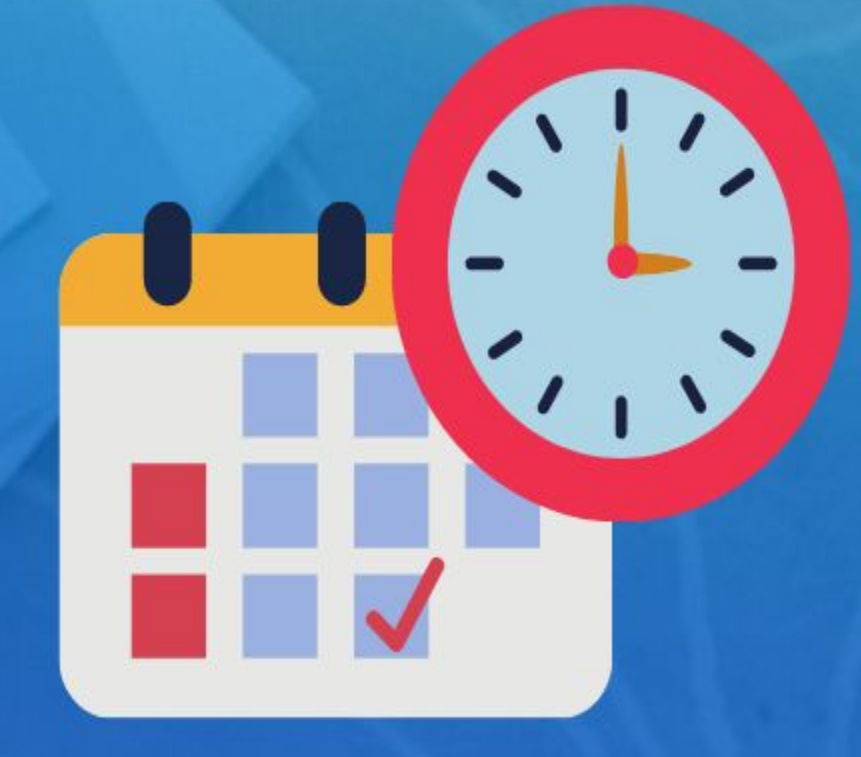

**Rsquared Academy** 

www.rsquaredacademy.com

- $\rightarrow$  get current date/time
- $\rightarrow$  understand date/time classes in R
- $\rightarrow$  date arithmetic
- $\rightarrow$  time zones and daylight savings
- $\rightarrow$  date/time formats
- $\rightarrow$  parsing date/time
- $\rightarrow$  date/time components
- $\rightarrow$  create/update/verify
- $\rightarrow$  Intervals, duration and period

- $\rightarrow$  basic knowledge of R & RStudio
- $\rightarrow$  laptop/desktop
- $\rightarrow$  working internet connection

#### Let's Begin to Learn Rsquared Academy

- $\rightarrow$ **Learning Management System** 
	- $\rightarrow$  Videos
	- $\rightarrow$  Slides
	- $\rightarrow$  Code
	- $\rightarrow$  Data
	- $\rightarrow$  Suggested Readings
- $\rightarrow$  Need help?
	- $\rightarrow$  Discussion forum
	- → support@rsquaredacademy.com
	- $\rightarrow +91 9606872504$
	- $\rightarrow$  Raise a ticket
- $\rightarrow$  Slides
- Code & Data  $\rightarrow$
- → RStudio Cloud
- **Online Course**  $\rightarrow$
- $\rightarrow$  Blog Post

- $\rightarrow$  Go through the videos
- $\rightarrow$  Run the code (locally or on RStudio Cloud)
- $\rightarrow$  Experiment with the code
- $\rightarrow$  Go through the suggested readings
- $\rightarrow$  If you get stuck with the code or have any questions
	- $\rightarrow$  Use the discussion forum
	- $\rightarrow$  Mail us @ support@rsquaredacademy.com if you have any questions (We believe no question is naive and every question is important.) and we will try to reply at the earliest.

# Module 1<br>Introduction

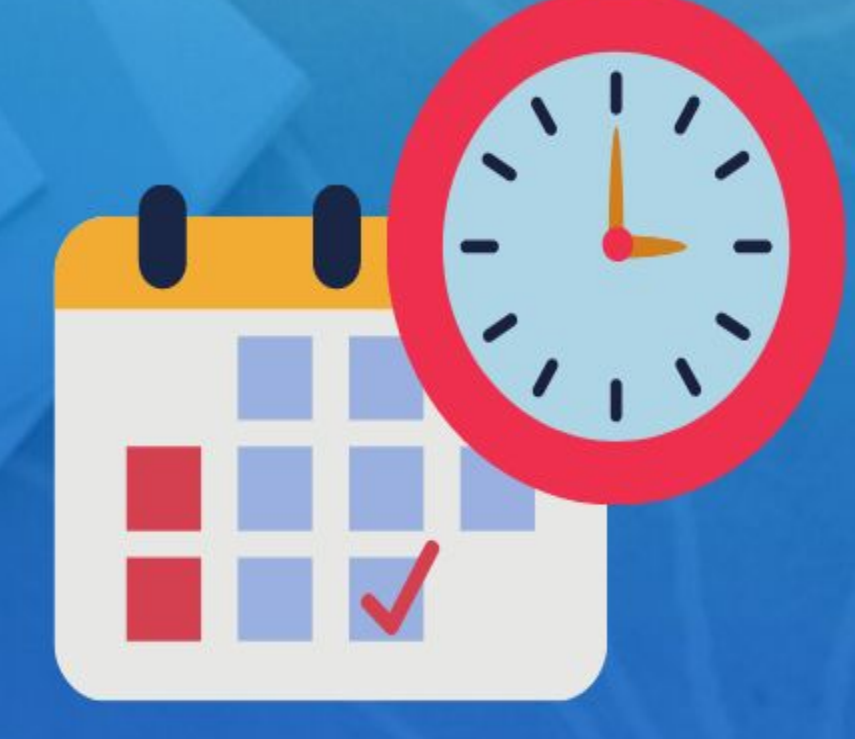

**Rsquared Academy** 

www.rsquaredacademy.com

- **→ Sys.Date() / today()**
- **→ Sys.time() / now()**
- $\rightarrow$  **am()**
- $\rightarrow$  **pm()**
- **→ leap\_year()**

- $\rightarrow$  get current date
- $\rightarrow$  get current time
- $\rightarrow$  check whether the time is in AM or PM?
- $\rightarrow$  check whether the following are leap years
	- $\rightarrow$  2018
	- $\rightarrow$  2016

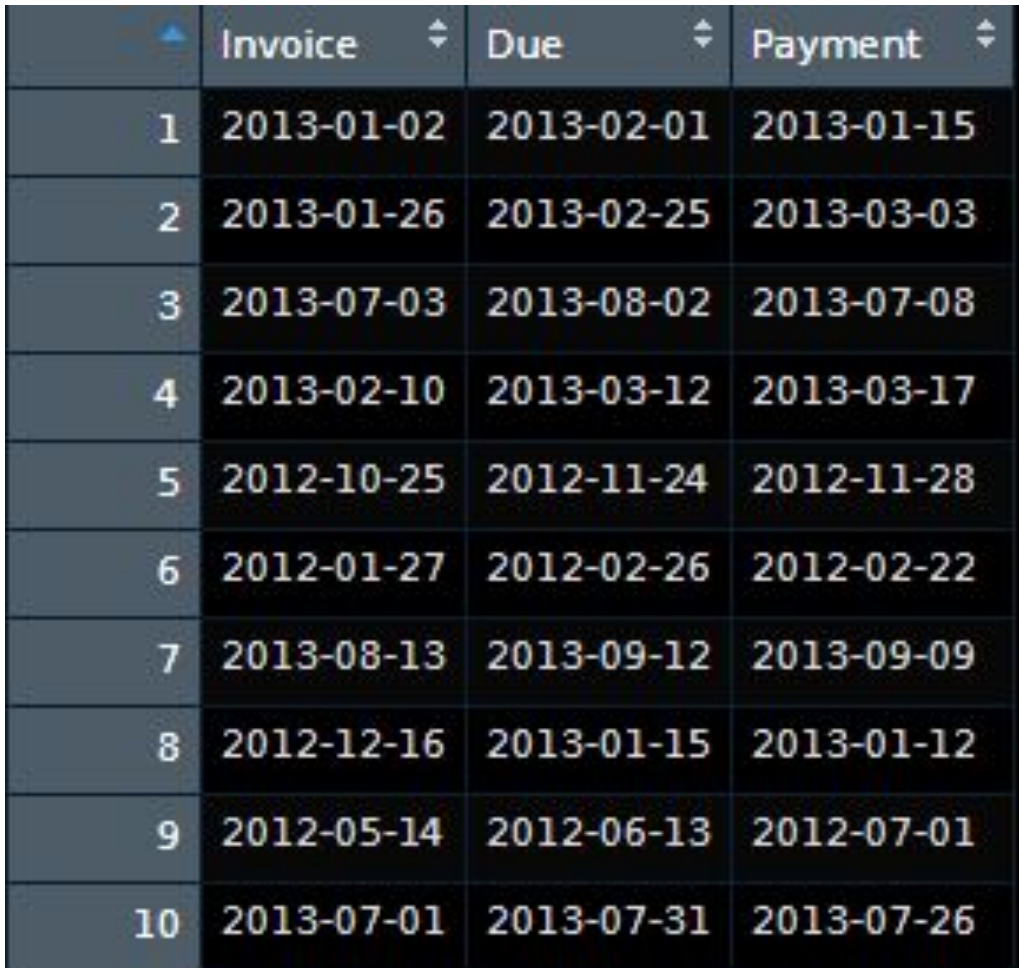

- $\rightarrow$  extract date, month and year from Due
- $\rightarrow$  compute the number of days to settle invoice
- $\rightarrow$  compute days over due
- $\rightarrow$  check if due year is a leap year
- $\rightarrow$  check when due day in february is 29, whether it is a leap year
- $\rightarrow$  how many invoices were settled within due date
- $\rightarrow$  how many invoices are due in each quarter
- $\rightarrow$  what is the average duration between invoice date and payment date

# Module 2<br>Date & Time Classes

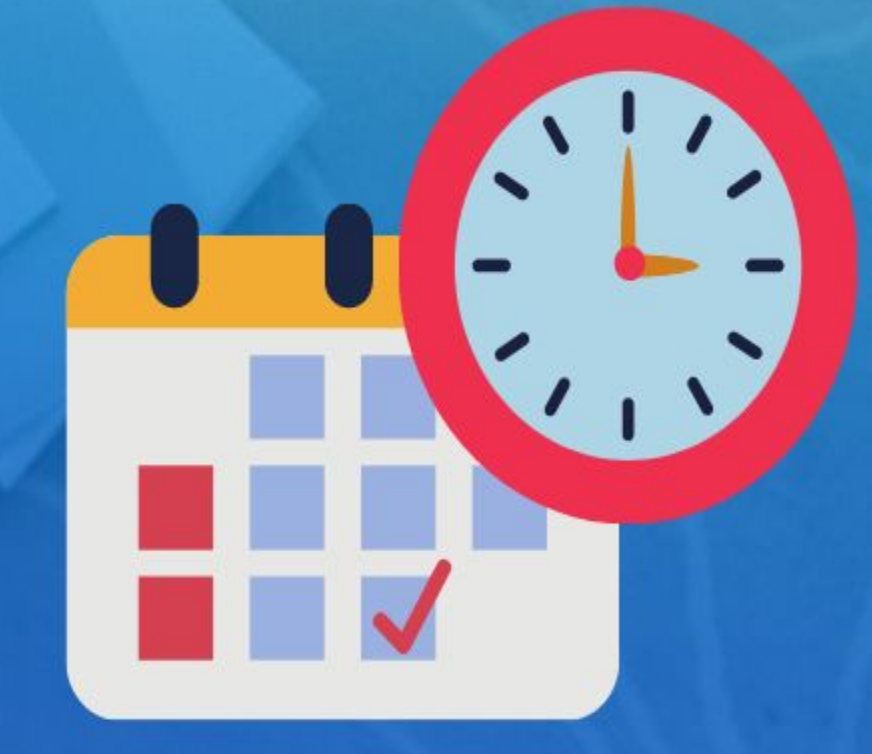

**Rsquared Academy** 

www.rsquaredacademy.com

- $\rightarrow$  Date
- $\rightarrow$  POSIXct
- $\rightarrow$  POSIX1t

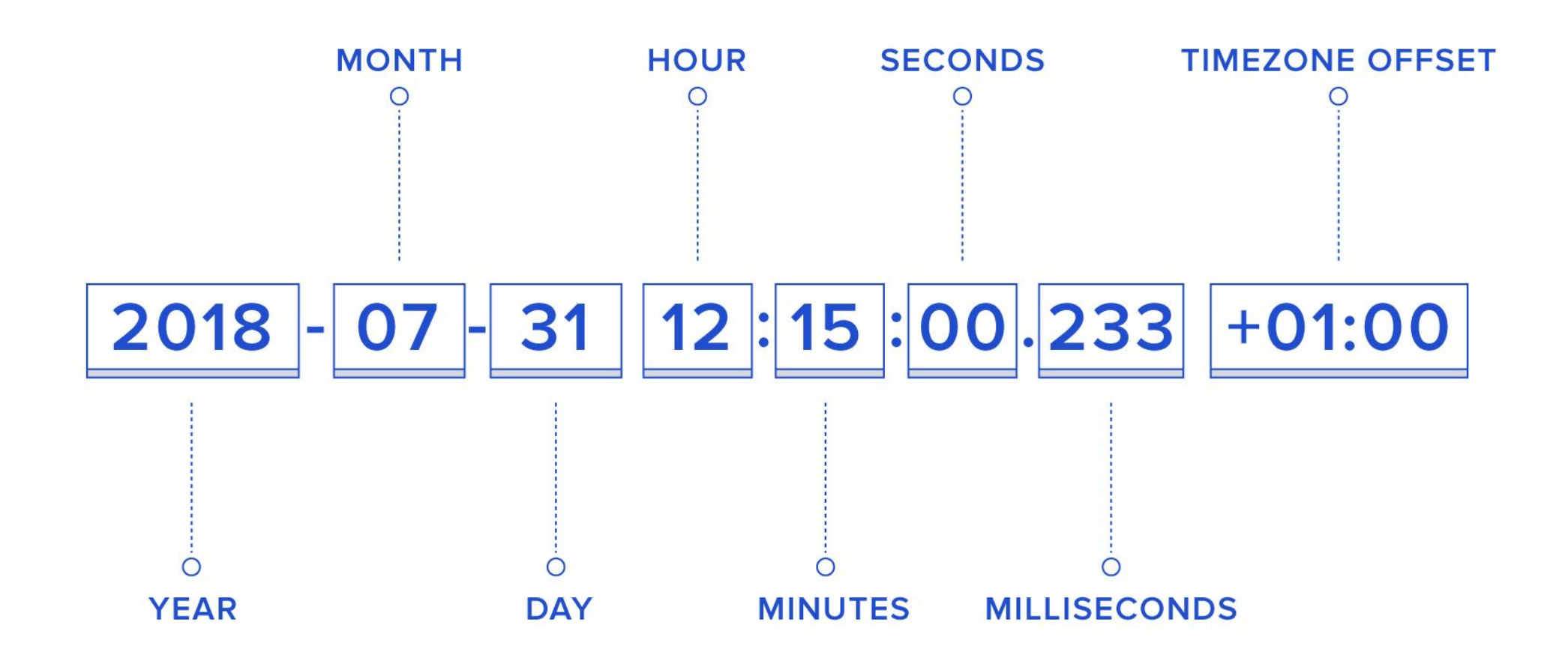

#### POSIXIt

- $\rightarrow$  sec
- $\rightarrow$  min
- $\rightarrow$  hour
- $\rightarrow$  mon
- $\rightarrow$  zone
- $\rightarrow$  wday
- $\rightarrow$  mday
- $\rightarrow$  year
- $\rightarrow$  yday
- $\rightarrow$  ist
- $\rightarrow$  gmtoff

R 1.0.0 was released on 2000-02-09 08:55:23 UTC. Save it as

- $\rightarrow$  Date
- $\rightarrow$  Date using origin
- $\rightarrow$  POSIXct
- $\rightarrow$  POSIXIt and extract
	- $\rightarrow$  month day
	- $\rightarrow$  day of year
	- $\rightarrow$  month
	- $\rightarrow$  zone
- $\rightarrow$  ISODate

# Module 3<br>Date Arithmetic

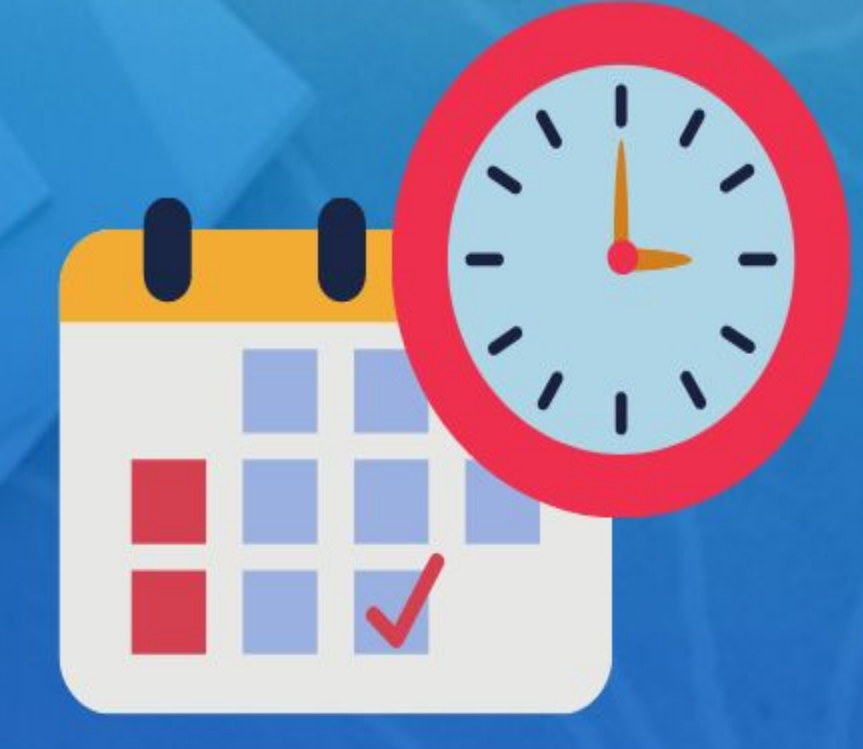

**Rsquared Academy** 

www.rsquaredacademy.com

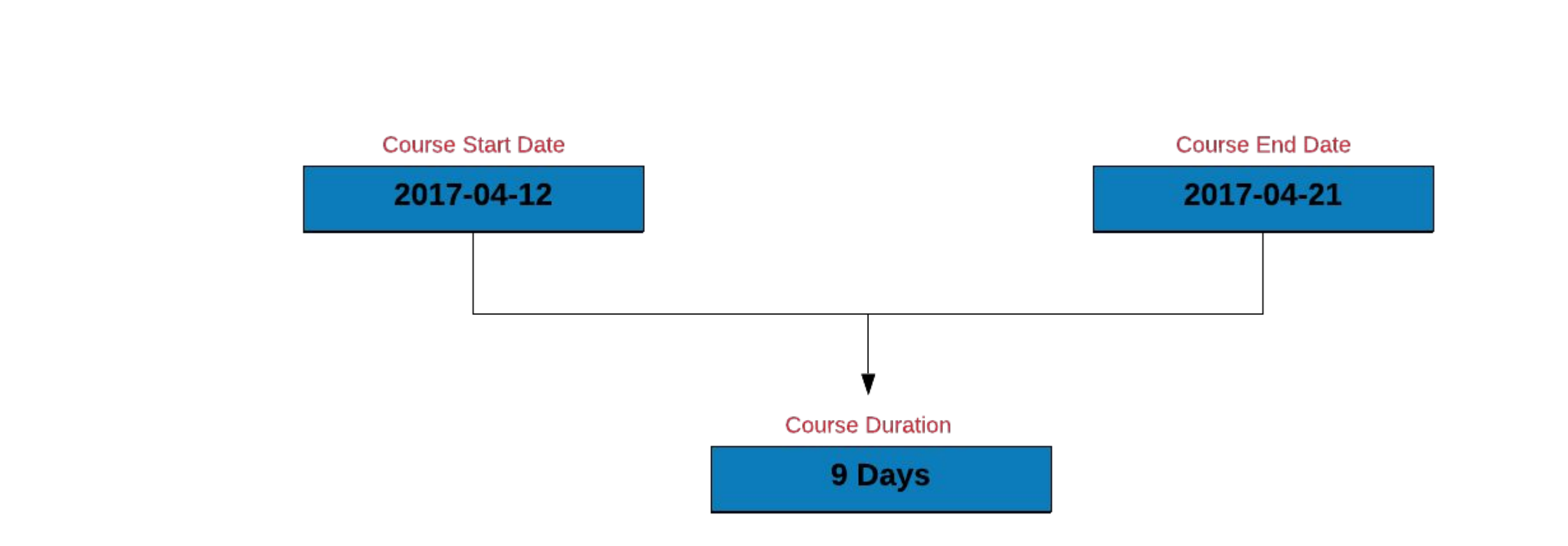

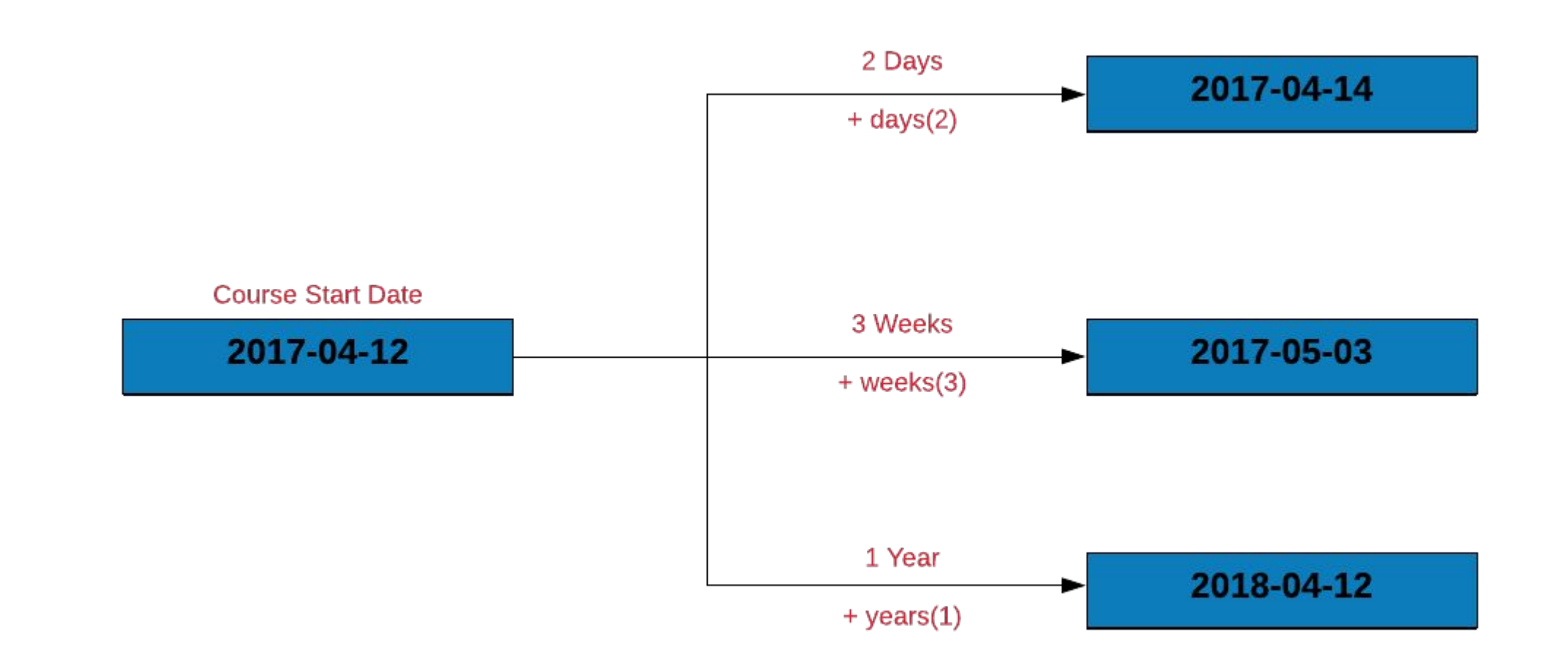

- $\rightarrow$  compute the length of a vacation which begins on 2020-04-19 and ends on 2020-04-25
- $\rightarrow$  recompute the length of the vacation after shifting the vacation start and end date by 10 days and **2 weeks**
- → compute the days to settle invoice and days overdue from the **receivables.csv** data set
- $\rightarrow$  compute the length of employment (only for those employees who have been terminated) from the **hr-data.csv** data set (use date of hire and termination)

Module 4 **Time Zones & Daylight Savings** 

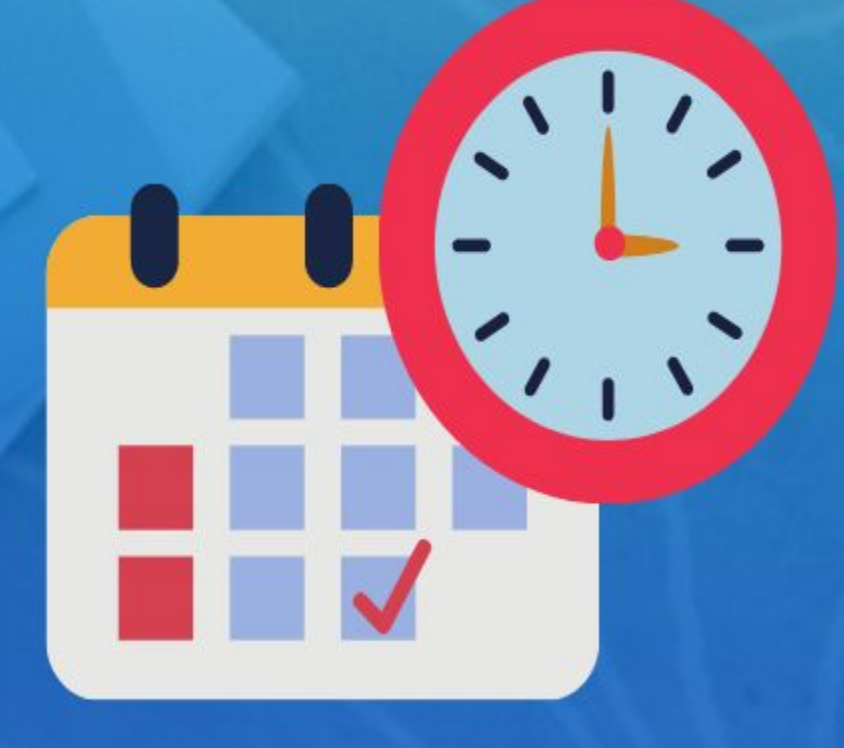

**Rsquared Academy** 

www.rsquaredacademy.com

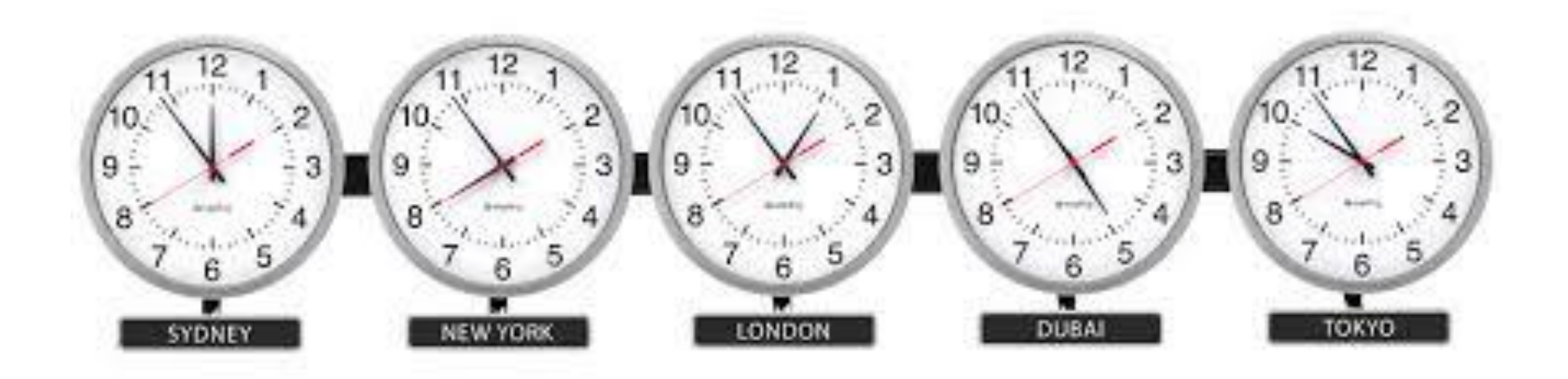

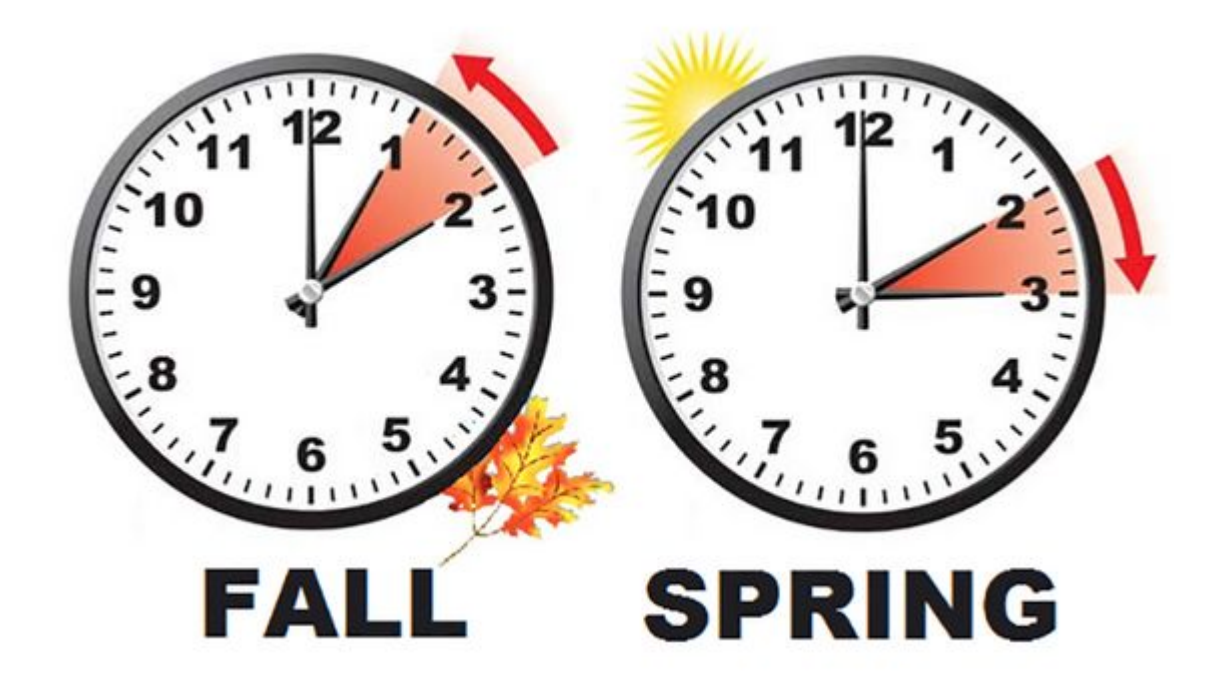

- $\rightarrow$  check the time zone you live in
- $\rightarrow$  check if daylight savings is in effect
- $\rightarrow$  check the current time in **UTC** or any other time zone

### Module 5<br>Date & Time Formats

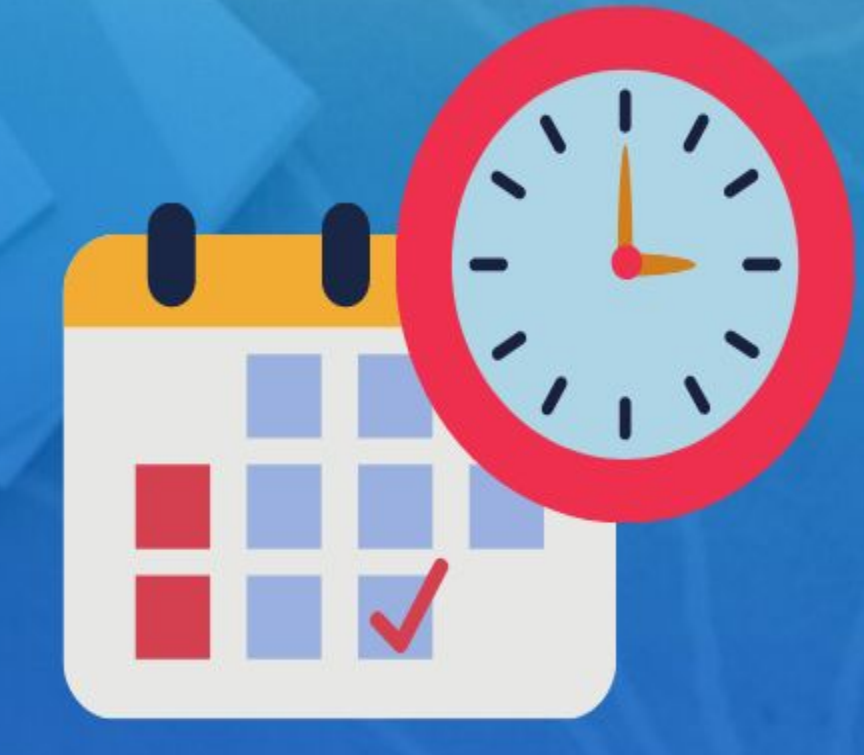

**Rsquared Academy** 

www.rsquaredacademy.com

- $\rightarrow$  December 12, 2019
- $\rightarrow$  12th Dec, 2019
- $\rightarrow$  Dec 12th, 19
- $\rightarrow$  12-Dec-19
- $\rightarrow$  12 December, 2019
- $\rightarrow$  12.12.19

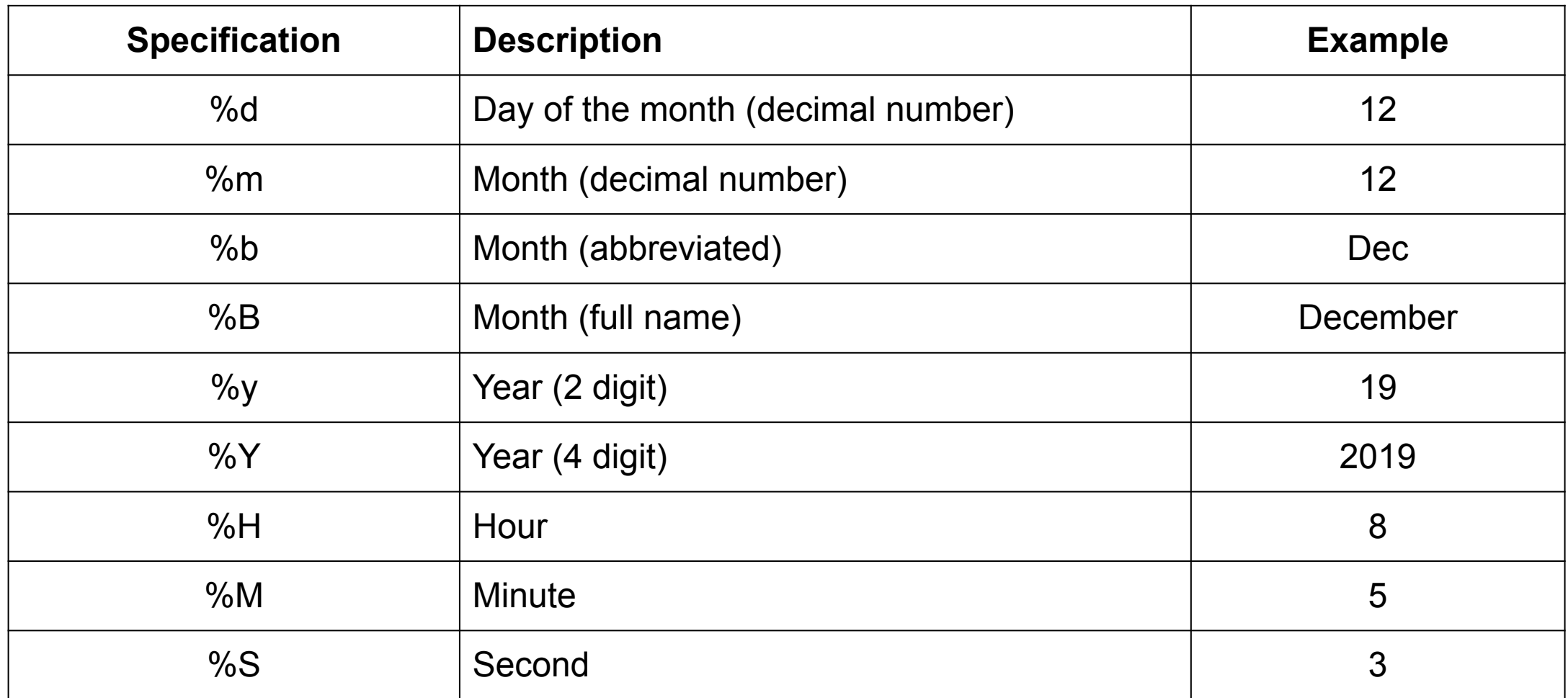

Use conversion specifications to specify the below dates using as.Date()

- $\rightarrow$  05.07.19
- $\rightarrow$  5-July, 2019
- $\rightarrow$  July 5th, 2019
- $\rightarrow$  July 05, 2019
- $\rightarrow$  2019-July-05
- $\rightarrow 05/07/2019$
- $\rightarrow 07/05/2019$
- $\rightarrow$  7/5/2019
- $\rightarrow 07/5/19$
- $\rightarrow 2019 07 05$

# Module 6<br>Parse Date & Time

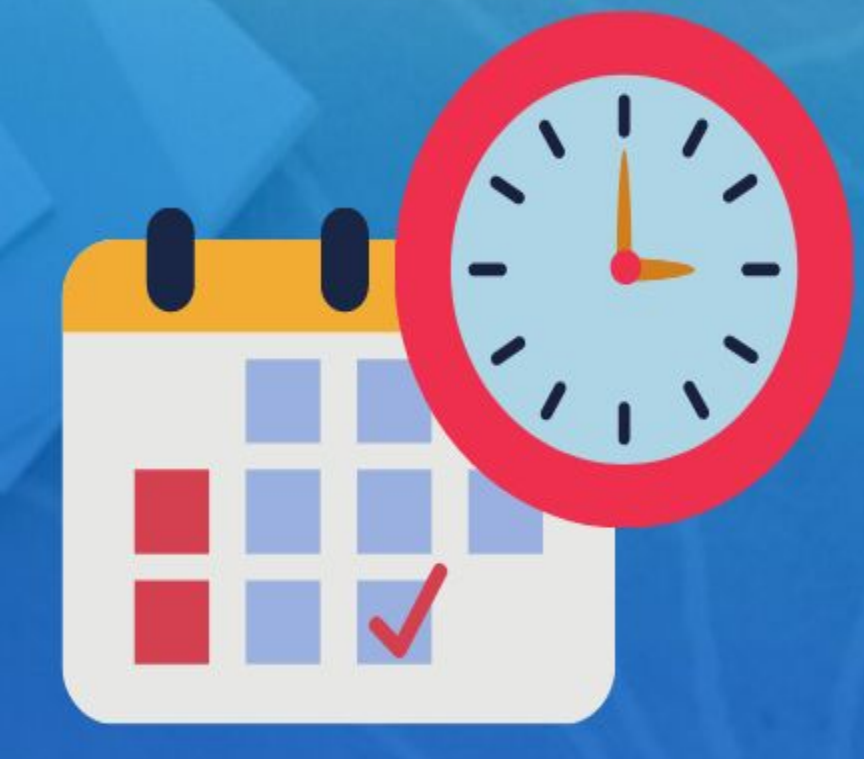

**Rsquared Academy** 

www.rsquaredacademy.com

- $\rightarrow$  Convert string/character to date using
	- $\rightarrow$  strptime()
	- $\rightarrow$  parse\_date\_time()
- $\rightarrow$  Convert date to string character using
	- $\rightarrow$  strftime()
	- $\rightarrow$  as.character()
	- $\rightarrow$  format()
- $\rightarrow$  Use helper functions to convert string/character to date without using conversion specifications.

Parse the below dates using strptime()/parse\_date\_time() or appropriate helper functions:

- $\rightarrow$  05.07.19
- $\rightarrow$  5-July, 2019
- $\rightarrow$  July 5th, 2019
- $\rightarrow$  July 05, 2019
- $\rightarrow$  2019-July-05
- $\rightarrow 05/07/2019$
- $\rightarrow 07/05/2019$
- $\rightarrow$  7/5/2019
- $\rightarrow$  07/5/19
- $\rightarrow 2019 07 05$

Module 7 Date & Time **Components** 

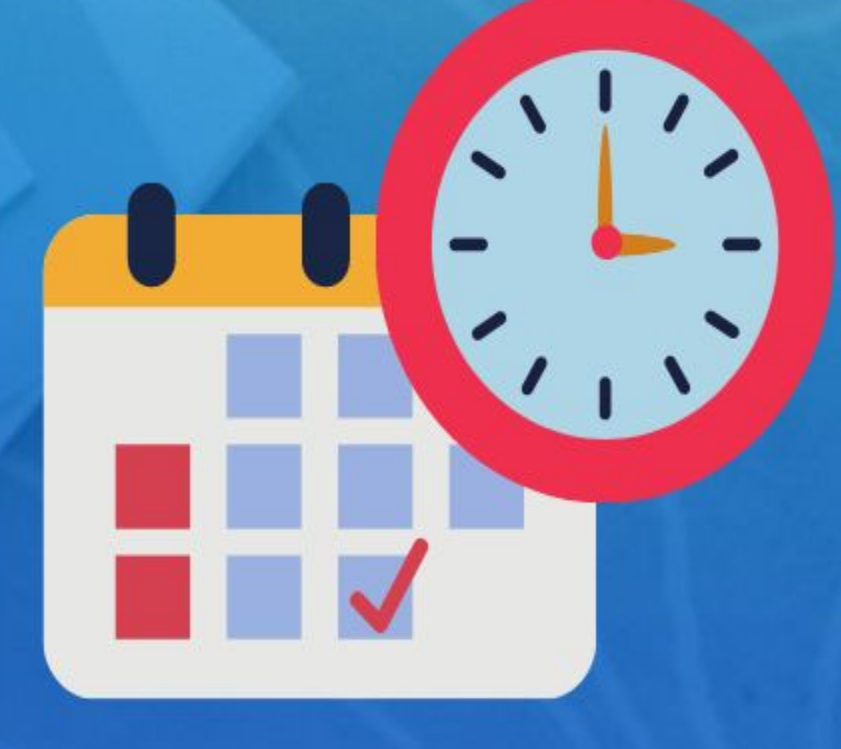

**Rsquared Academy** 

www.rsquaredacademy.com

- $\rightarrow$  year
- $\rightarrow$  month
- $\rightarrow$  date
- $\rightarrow$  week
- $\rightarrow$  day
- $\rightarrow$  quarter
- $\rightarrow$  semester
- $\rightarrow$  hour
- $\rightarrow$  minute
- $\rightarrow$  second
- $\rightarrow$  timezone

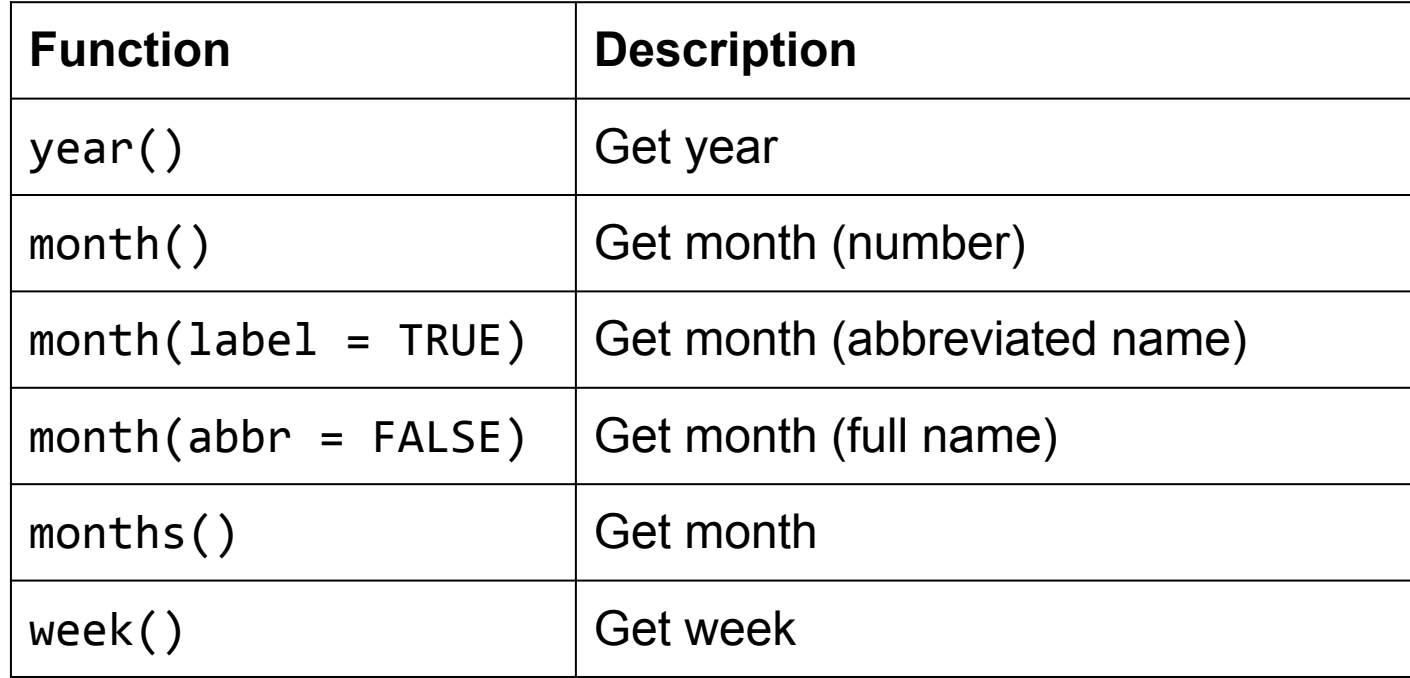

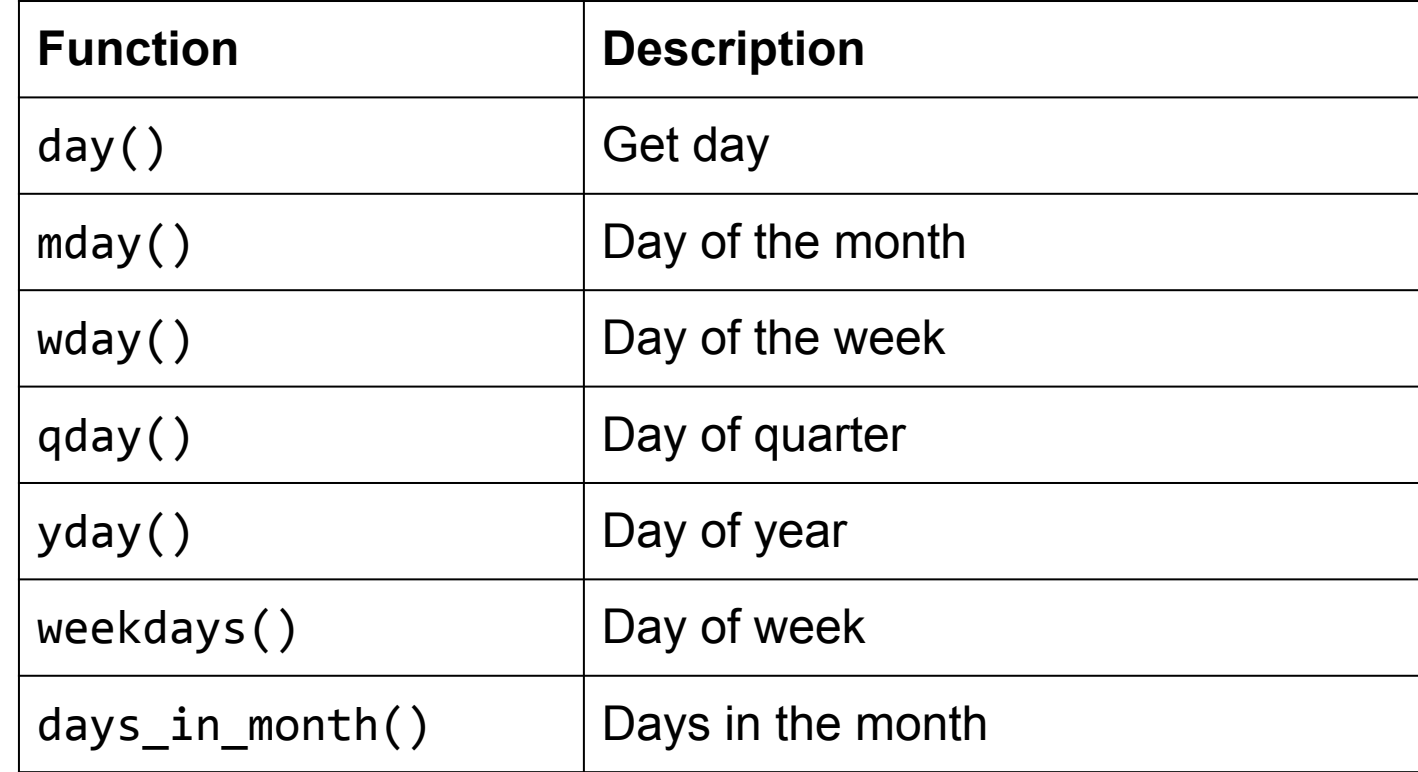

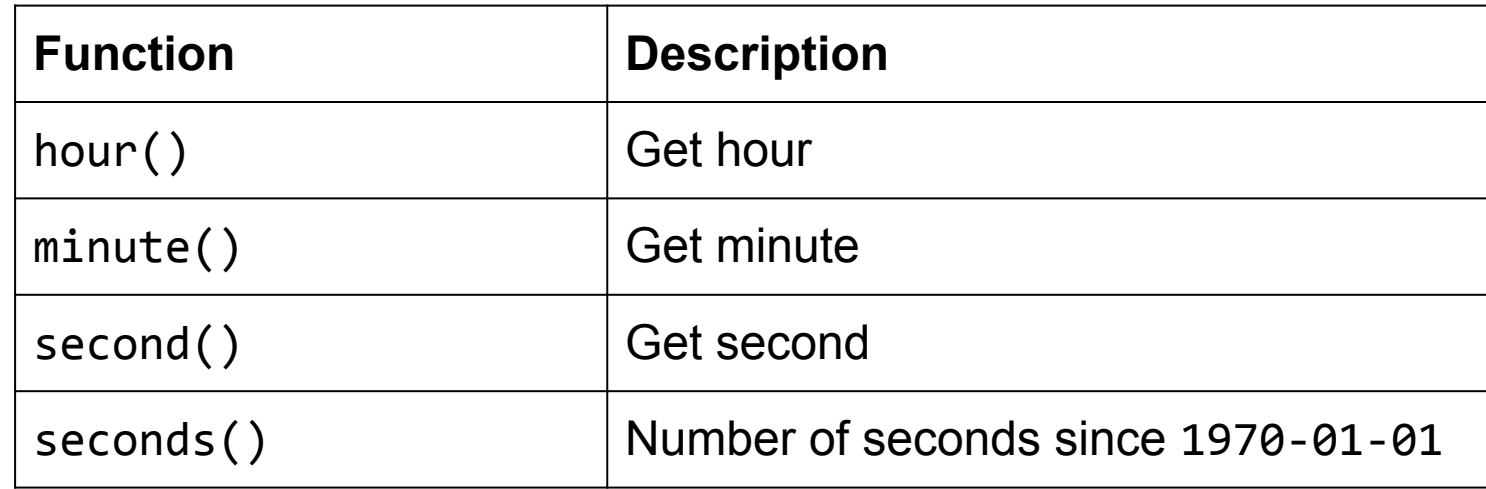

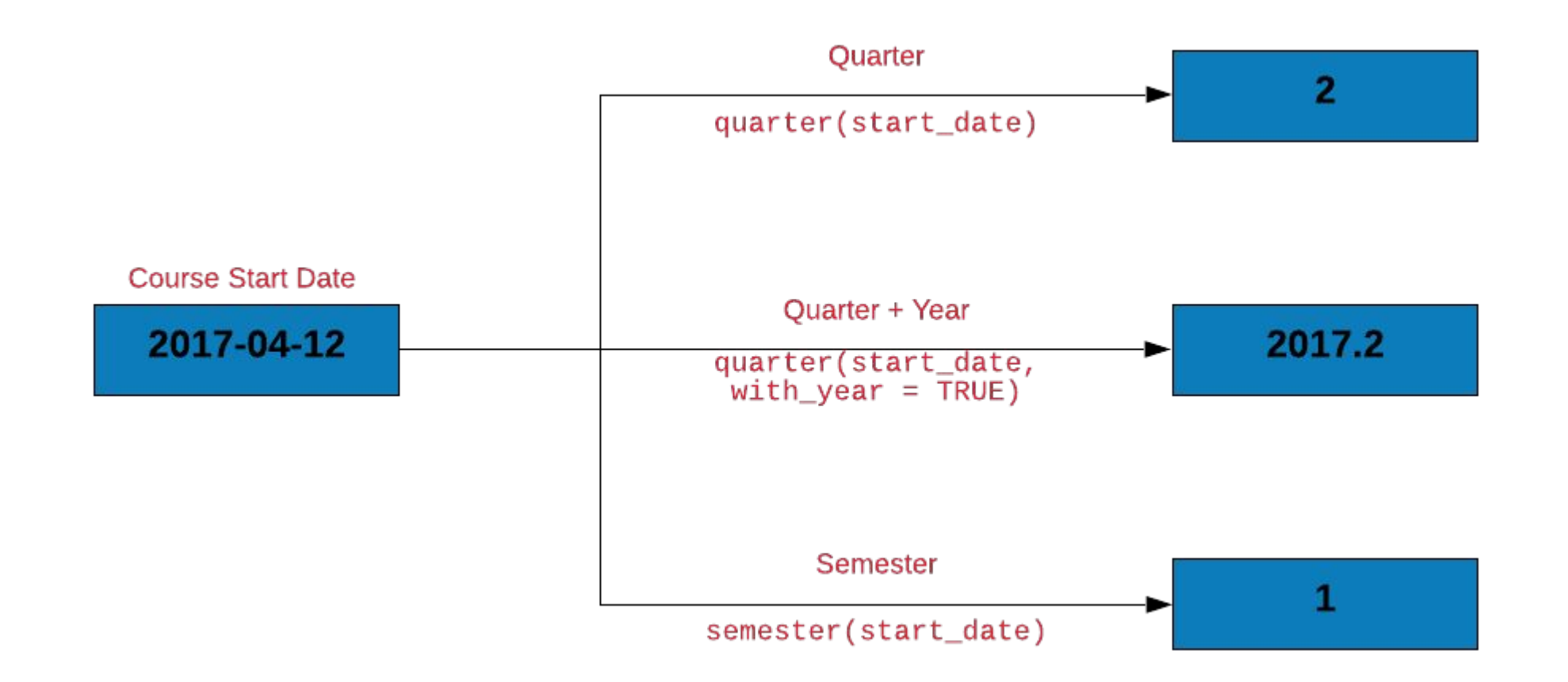

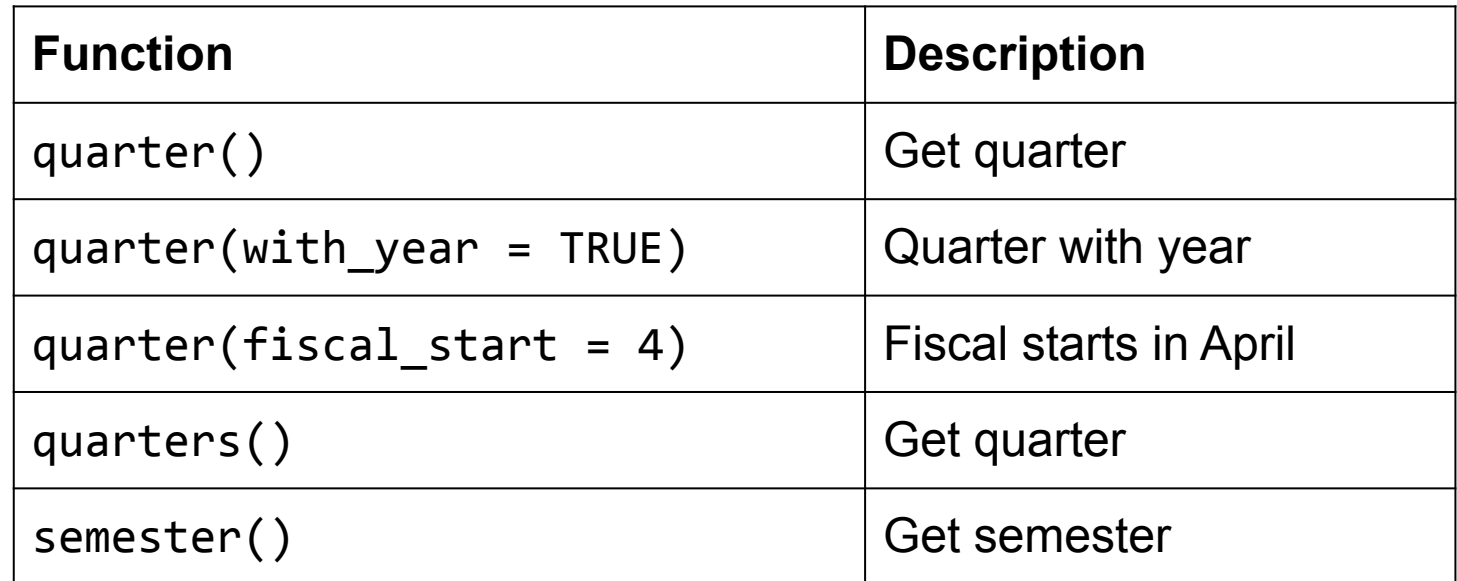

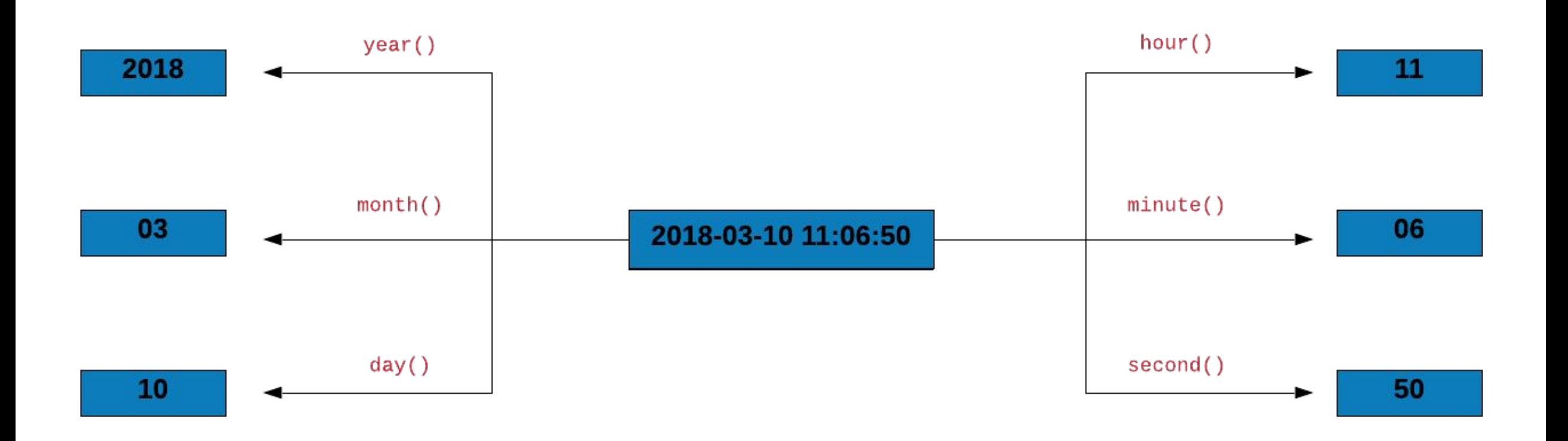

Let us do some data sanitization. If the due day happens to be February 29, let us ensure that the due year is a leap year. Below are the steps to check if the due year is a leap year:

- $\rightarrow$  we will extract the following from the due date:
	- $\rightarrow$  day
	- $\rightarrow$  month
	- $\rightarrow$  year
- → we will then create a new column is\_leap which will have be set to TRUE if the year is a leap year else it will be set to FALSE
- $\rightarrow$  filter all the payments due on 29th Feb
- $\rightarrow$  select the following columns:
	- $\rightarrow$  Due
	- $\rightarrow$  is leap

Get the R release dates using r\_versions() from the **rversions** package and tabulate the following

- $\rightarrow$  year
- $\rightarrow$  month with label
- $\rightarrow$  weekday with label
- $\rightarrow$  hour
- $\rightarrow$  and quarter

### Module 8 **Create, Update & Verify**

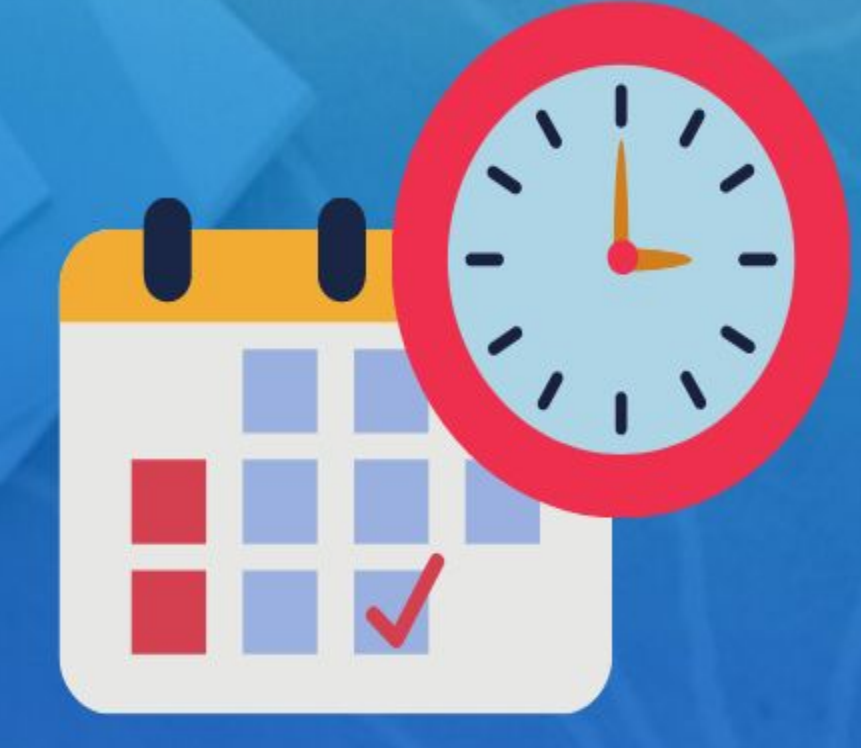

**Rsquared Academy** 

www.rsquaredacademy.com

- $\rightarrow$  make\_date()
- $\rightarrow$  make\_datetime()
- $\rightarrow$  update()

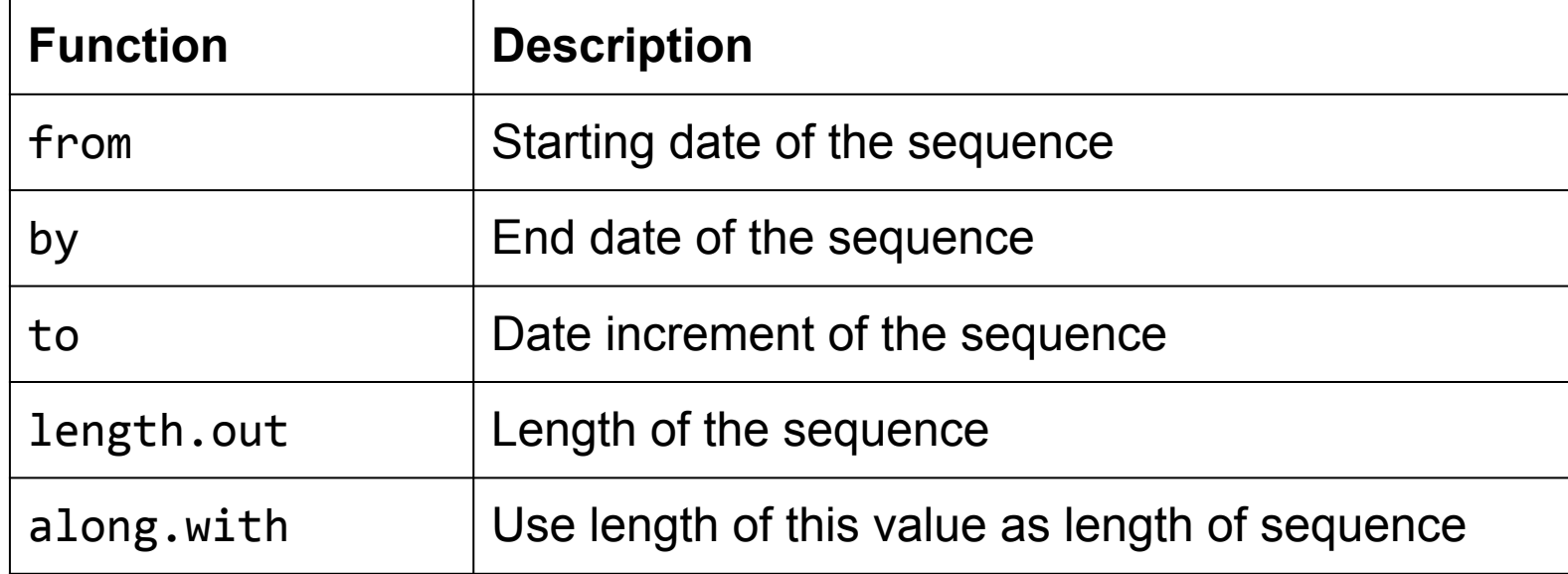

R 2.0.0 was released on 2004-10-04 14:24:38. Create this date using

- $\geq$  make\_date()
- $\geq$  make\_datetime()
- ➢ and update to 2013-04-03 07:12:36 (**R 3.0.0 release date**)

### Module 9 **Intervals, Duration** & Period

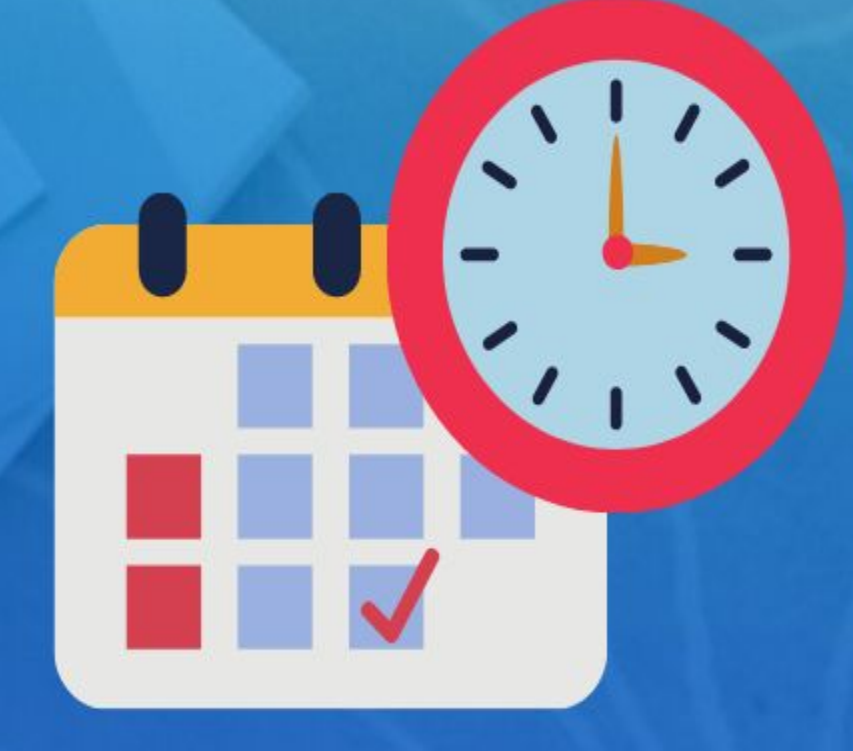

**Rsquared Academy** 

www.rsquaredacademy.com

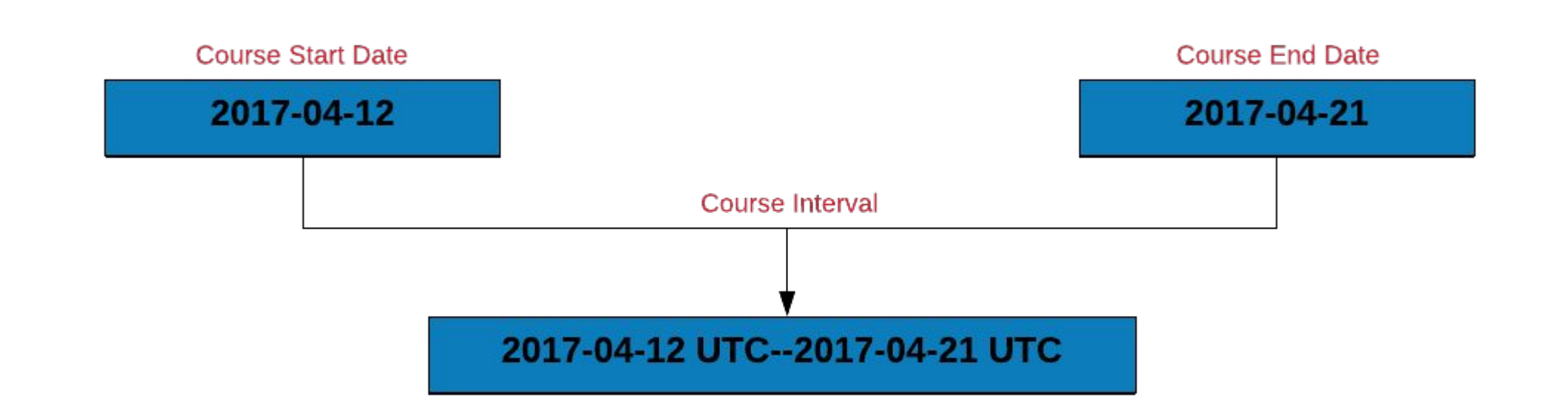

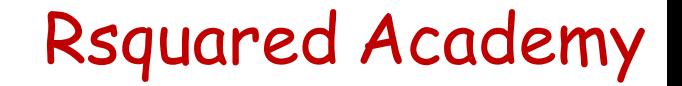

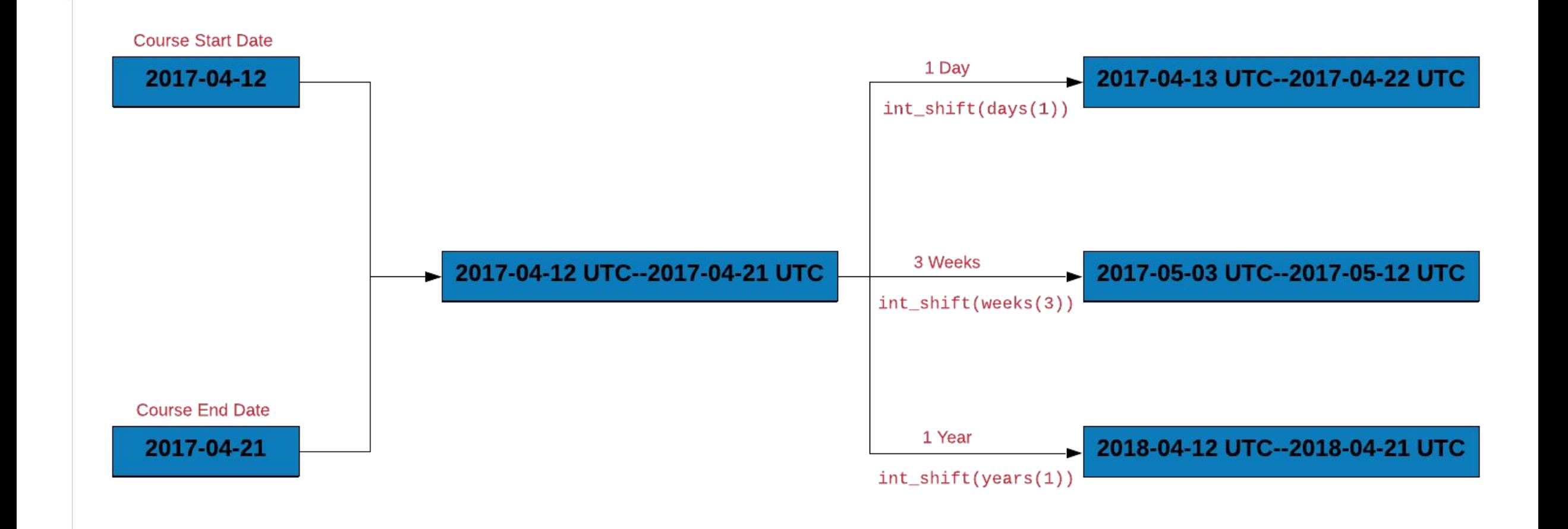

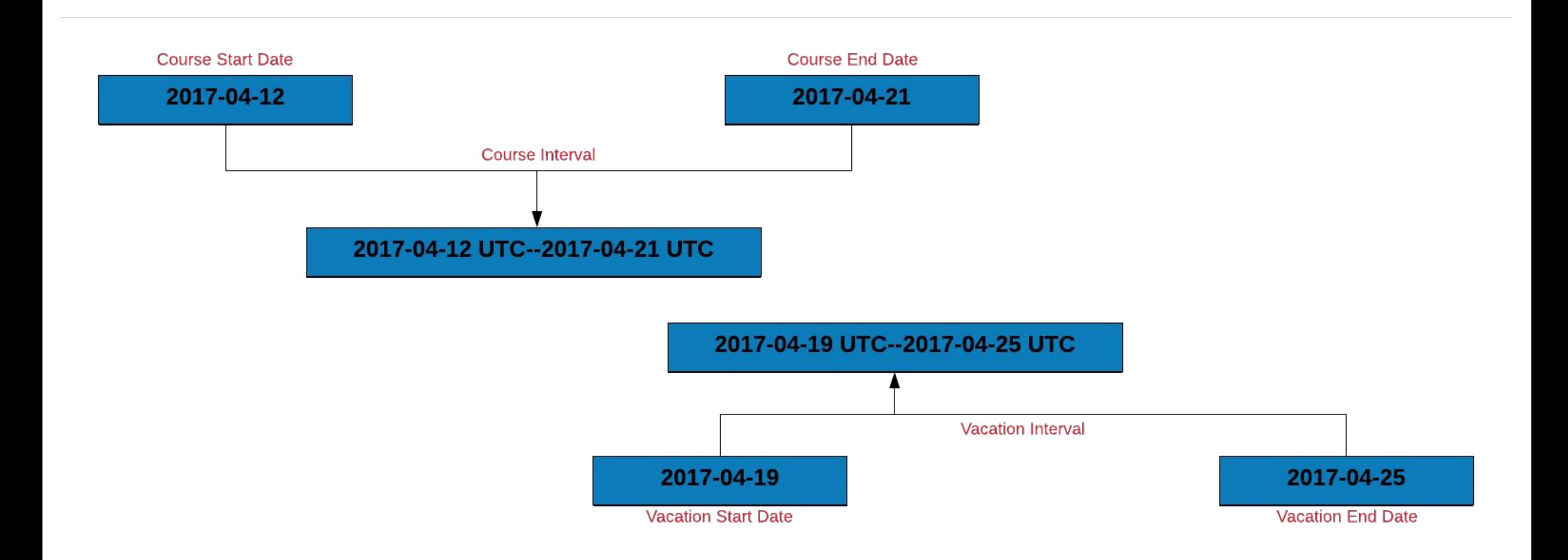

Let us use intervals to count the number of invoices that were settled within the due date. To do this, we will:

- $\triangleright$  create an interval for the invoice and due date
- $\triangleright$  create a new column due next by incrementing the due date by 1 day
- $\triangleright$  another interval for due next and the payment date
- $\triangleright$  if the intervals overlap, the payment was made within the due date

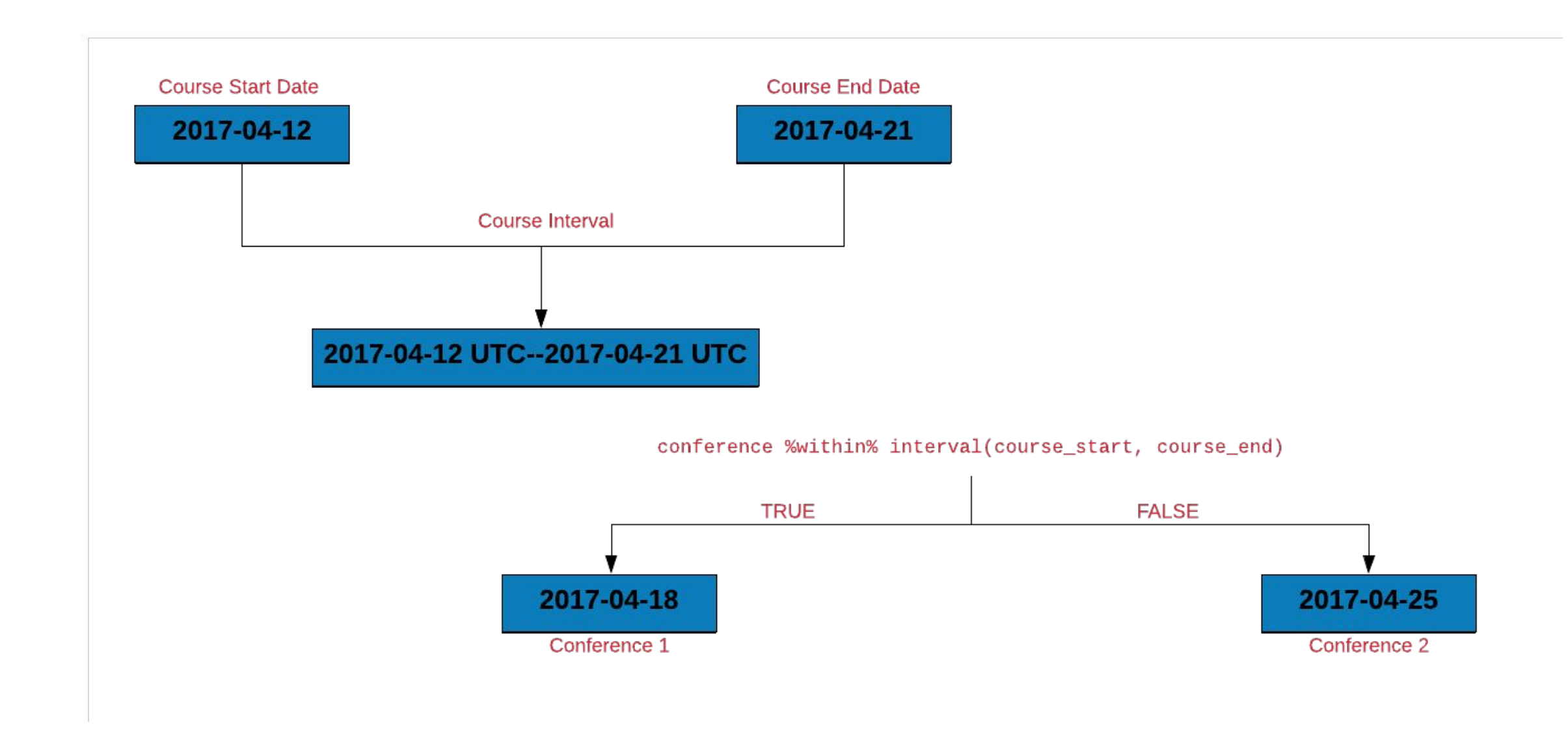

Let us use **%within%** to count the number of invoices that were settled within the due date. We will do this by:

- $\triangleright$  creating an interval for the invoice and due date
- $\triangleright$  check if the payment date falls within the above interval

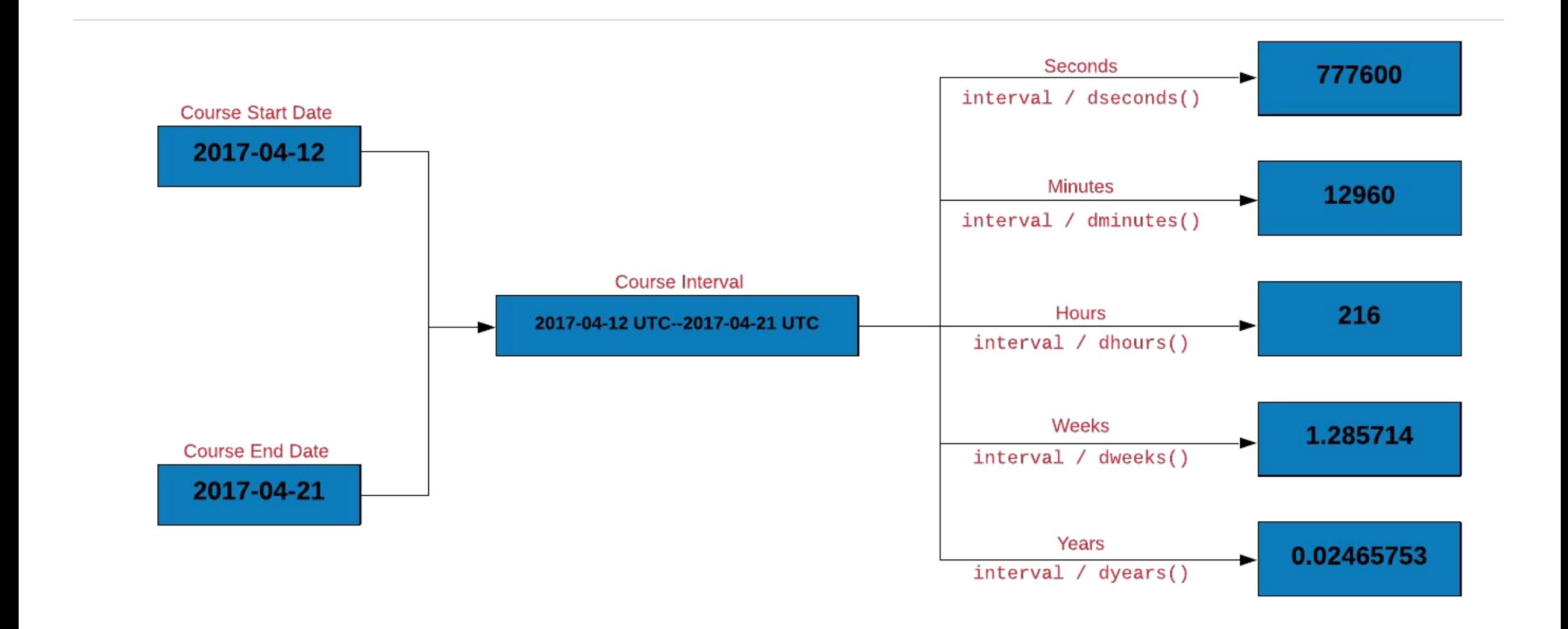

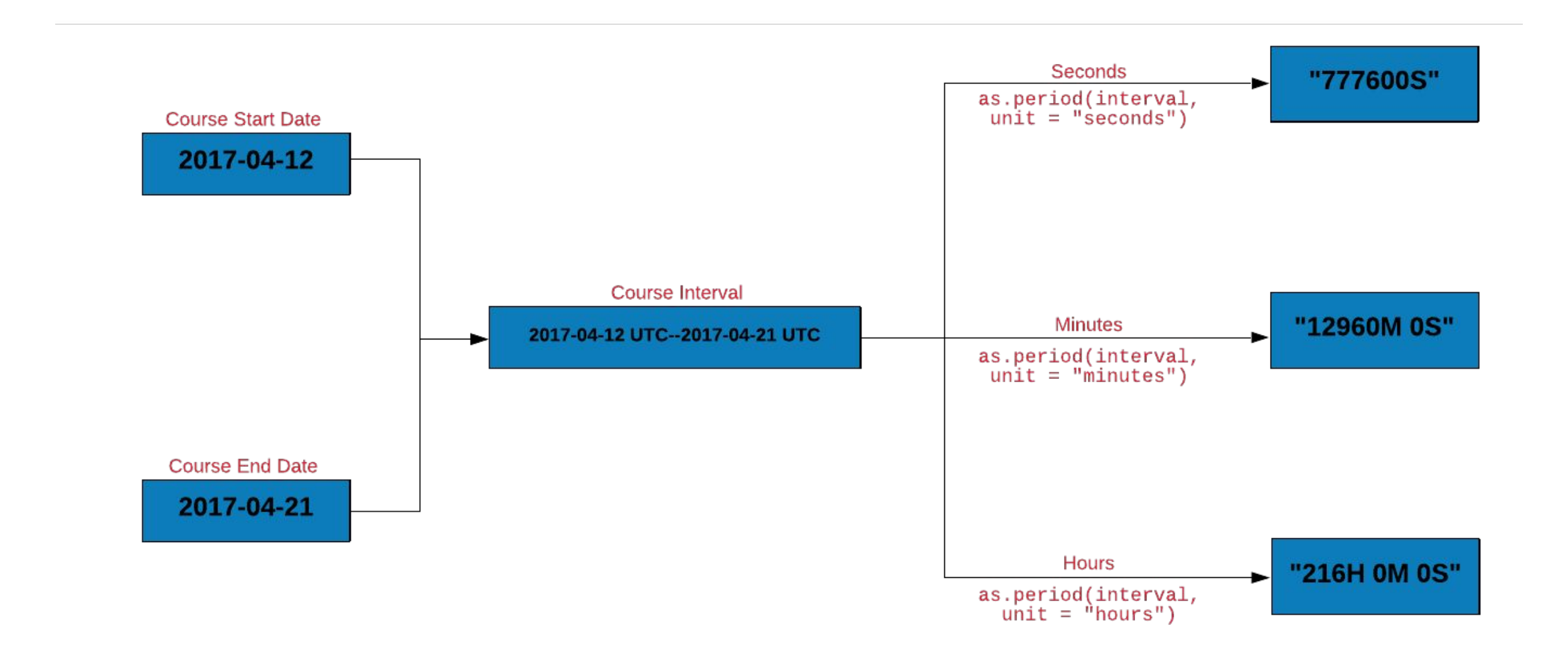

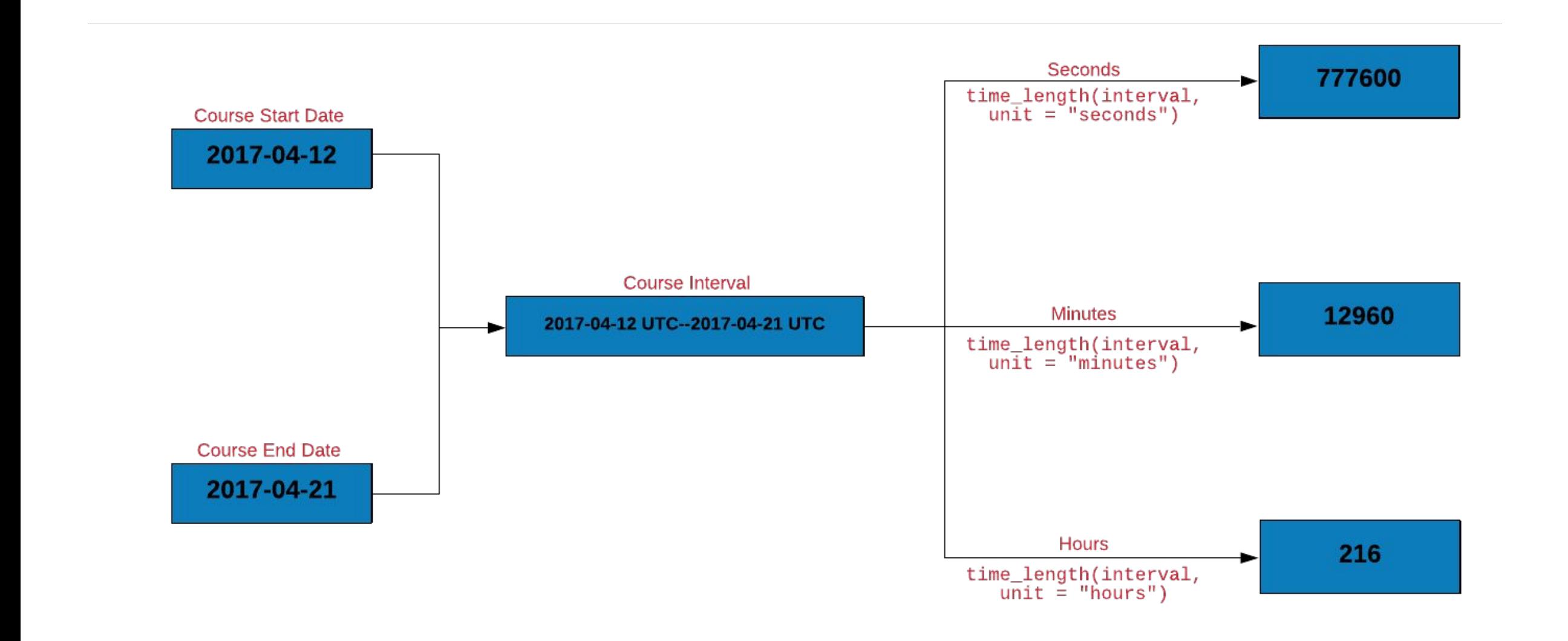

### Module 10 **Round & Rollback**

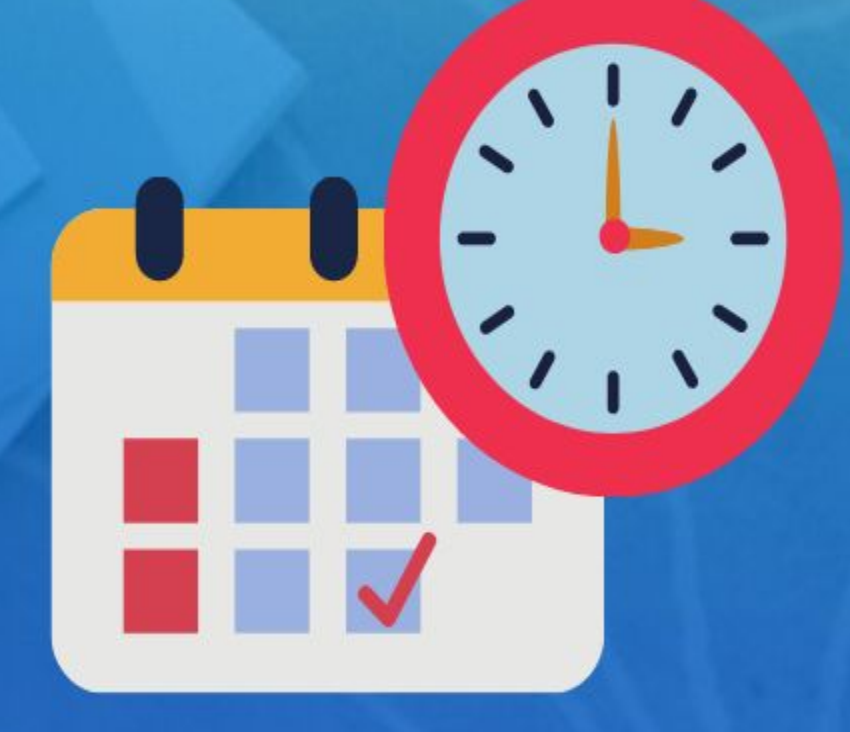

**Rsquared Academy** 

www.rsquaredacademy.com

We will explore functions for rounding dates

- $\triangleright$  to the nearest value using round dates()
- $\geq$  down using floor\_date()
- $\triangleright$  up using ceiling date()

The unit for rounding can be any of the following:

- ➢ second
- ➢ minute
- $\triangleright$  hour
- $\geq$  day
- ➢ week
- ➢ month
- $\geq$  bimonth
- $\ge$  quarter
- ➢ season
- $\blacktriangleright$  halfyear
- $\geq$  and year

Your Turn... Subsettled Academy Research Academy Research Academy

- $\triangleright$  round up R release dates to hours
- $\triangleright$  round down R release dates to minutes
- $\triangleright$  rollback R release dates to the beginning of the month

#### References

**Rsquared Academy** 

- https://lubridate.tidyverse.org/  $\blacktriangleright$
- https://r4ds.had.co.nz/dates-and-times.html  $\blacktriangleright$
- https://en.wikipedia.org/wiki/Daylight saving time  $\blacktriangleright$
- https://en.wikipedia.org/wiki/Time\_zone  $\blacktriangleright$
- https://www.worldtimebuddy.com/  $\blacktriangleright$
- https://en.wikipedia.org/wiki/POSIX  $\blacktriangleright$

- → Website
- → Free Online R Courses
- $\rightarrow$  R Packages
- $\rightarrow$  Shiny Apps
- $\rightarrow$  Blog
- $\rightarrow$  GitHub
- → YouTube
- → Twitter
- → Facebook
- → Linkedin

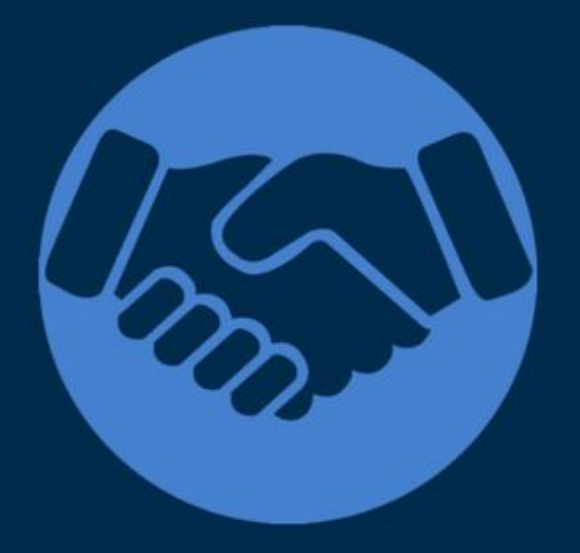

### Thank You

For more information please visit our website www.rsquaredacademy.com